# CA API Management: Managing Kerberos Authentication 300

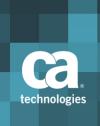

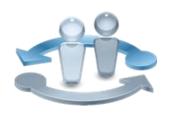

#### **PRODUCT RELEASE**

CA API Gateway v9.x

### **Course Overview**

The web is no longer the single channel organizations think about when engaging with users, partners, and customers. With the veritable explosion of mobile technology, the rise of the cloud, and the emergence of the Internet of Things, the enterprise today is being forced to expose data once considered sacred to a shareable asset outside the organization.

The CA API Management suite provides enterprises with a comprehensive set of solutions that externalize the data that is exposed by APIs in a secure, reliable, and manageable way.

In this course, you are introduced to a fictitious company named Voonair Airlines as they discover a business need to integrate Kerberos authentication into their implementation of CA API Gateway. You will learn how Voonair Airlines can set up unconstrained, constrained, and protocol transition delegations using CA API Gateway as a trusted party to act on behalf of both the client and the back-end server. You will then view a full demonstration as Voonair Airlines configures each type of delegation within their enterprise environment.

#### **COURSE TYPE, LENGTH & CODE**

- Web-based Training
- 30 (Thirty) Minutes
- Course Code: 40API30020

#### What You Will Learn

- Understand the Voonair Airlines fictitious company use case as they integrate their domain environment with Kerberos authentication
- Create, manage and assign a Kerberos keytab for use with CA API Gateway
- Configure unconstrained, constrained and protocol transition Kerberos delegation using CA API Gateway
- View the typical authentication workflow during each delegation attempt
- Watch a full demonstration video as Voonair Airlines configures each step of the delegation process

#### **PREREQUISITES**

- Understanding of common IT infrastructure such as ESX and Linux
- Background in web servers, application servers, and internetworking concepts
- Knowledge of XML, SOAP, and REST web services

## For Managers

Technology has driven a new evolution of communication over mobile devices, cloud services, and smart technologies. Enterprises must understand how to

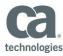

#### WHO SHOULD ATTEND

- Implementation Consultant
- Security Administrator
- Service Support Manager
- System Administrator
- Technical Support Manager

connect these devices and secure them using robust APIs. The CA API Management suite of products helps to publish, secure, and expose robust APIs to the outside world.

Kerberos authentication is a reliable and secure protocol that allows mutual authentication between both a user and a client to verify each other's identity. Integration with CA API Gateway allows the Gateway to act on behalf of both the user and client to achieve a mutually secure connection over the Internet.

# RECOMMENDED NEXT COURSES

 40API30010: CA API Management: Managing Cassandra Connections

# Course Agenda

| Module 1: Introduction to the Course                                                                                  | Module 2: Using Kerberos Authentication                                                                             |
|----------------------------------------------------------------------------------------------------|----------------------------------------------------------------------------------------------------|
| <ul><li>How to Use This Course</li><li>Kerberos Key Terms</li></ul>                                                   | <ul><li>Kerberos Authentication</li><li>Delegation Explained</li></ul>                                              |
| Module 3: The Voonair Airlines Case Study                                                                             | Module 4: CA API Gateway and<br>Kerberos Authentication<br>Requirements                                             |
| <ul> <li>The Voonair Airlines Company and<br/>Website</li> </ul>                                                      | <ul> <li>Active Directory Pre-requisites for<br/>Kerberos Authentication</li> </ul>                                 |
| Module 5: Creating and Assigning a<br>Kerberos Keytab to CA API Gateway                                               | Module 6: Setting Up Basic Kerberos<br>Authentication Without Delegation                                            |
| <ul><li>Creating a User Account</li><li>Service Principal Names</li><li>KRB5.conf Customization</li></ul>             | <ul><li>Editing the Policy</li><li>Adding Windows Integrated<br/>Authentication</li></ul>                           |
| Module 7: Unconstrained Delegation Authentication                                                                     | Module 8: Constrained Delegation Authentication                                                                     |
| <ul> <li>Modifying the User Account</li> <li>Editing the Policy</li> <li>Unconstrained Delegation Workflow</li> </ul> | <ul> <li>Modifying the User Account</li> <li>Editing the Policy</li> <li>Constrained Delegation Workflow</li> </ul> |

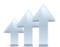

Visit **www.ca.com/education** to explore the many course offerings, training options, and education solutions available to meet your skill development needs, budget, and travel requirements.